## Waste Connections Vendor Portal – How to Guide

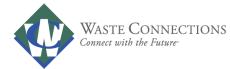

| What is a simple inquiry<br>& how do I execute it? | <ul> <li>A simple inquiry occurs only when you need to look up a single invoice inquiry.</li> <li>1. Enter two of the available fields.</li> <li>2. Click "Search"</li> <li>3. Once you have successfully received at least one valid response during the session, you may use date ranges if desired.</li> </ul> |
|----------------------------------------------------|----------------------------------------------------------------------------------------------------|
| Welco                                              | WASTE CONNECTIONS<br>means and de Faiser                                                                                                    |

| Invoice Payment Information<br>How to Use this Portal<br>FAQ's<br>Contact Us | The data is updated daily and reflects the activity over the last 12 months.<br><b>Please enter data into two of the fields below.</b><br>Once you have successfully found one invoice and locked in the vendor number, you will<br>be able to perform date range searches.                                                                                                    |
|------------------------------------------------------------------------------|----------------------------------------------------------------------------------------------------|
| 1                                                                            | Invoice Number:                                                                                                    |
| 2                                                                            | Sort Report by   Ascending  Ascending Ascending Ascending Ascendi |

|                  |            |                   |                   |                 | •                 | WAST Counted a | E CONNECTION | 45         |                 |                          |                              |                     |                                                   |                                   |                   |                 |
|------------------|------------|-------------------|-------------------|-----------------|-------------------|----------------|--------------|------------|-----------------|--------------------------|------------------------------|---------------------|---------------------------------------------------|-----------------------------------|-------------------|-----------------|
|                  |            |                   |                   |                 |                   | Welcome        | e to Was     | te Con     | necti           | ons In                   | voice an                     | d Paym              | ient Statu                                        | is Porta                          | ĺ.                |                 |
|                  | How<br>FAQ | to Use            | rment Info        |                 |                   |                | r            | ve the "Up | load In         | voice" lini<br>TO<br>g ▼ | k to send us                 | a copy of t         | bu are looking<br>he missing<br>hate Range Search | for<br>Clear Dates<br>Clear Dates | 3                 | )               |
| Vendor<br>Number | PC         | <u>)</u><br>umber | Invoice<br>Number | Invoice<br>Date | Invoice<br>Amount | Currency Stat  | us Date      | 2017 65    | Sch Pay<br>Date | Payment<br>Mode<br>CHECK | Payment<br>Amount<br>19652.6 | Payment<br>Currency | Payment<br>Reference                              | Clear Date                        | Voucher<br>Number | Payment<br>Date |
|                  |            |                   |                   |                 | 1.1491.4          | N VOU APP      |              | mload Rest | ults in C       |                          |                              |                     |                                                   | 1050142017                        |                   |                 |

## Waste Connections Vendor Portal – How to Guide

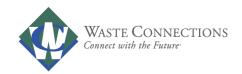

I received a "No Data Found" message. What should I do? If you receive the "No Data Found" message, your invoice may not have been received or processed for payment.
1. Click on "Upload Invoices" on the left, upload your invoice and message Waste Connections with your inquiry.
2. If your invoice was found but unpaid and it is more than 30 days old, click on "Contact Us" or contact

@wasteconnections.com directly to inquire about

invoice status.

|                             | Welcome to Waste Connections Invoice and Payment Status Portal                                                                            |
|-----------------------------|----------------------------------------------------------------------------------------------------|
| Invoice Payment Information | The data is updated daily and reflects the activity over the last 12 months.                                                              |
| How to Use this Portal      | Please enter data into two of the fields below.<br>Once you have successfully found one invoice and locked in the vendor number, you will |
| FAQ's                       | be able to perform date range searches.                                                                                                   |
| Contact Us                  | Invoice Number. 12345                                                                                                    |
|                             |                                                                                                    |
|                             | Vendor Number: 67890                                                                                                    |
|                             | PO Number:                                                                                                    |
|                             | Invoice Amount:                                                                                                    |
|                             | Invoice Date:                                                                                                    |
|                             | Check Number:                                                                                                    |
|                             | Check Date:                                                                                                    |
|                             | Sort Report by   Ascending                                                                                                    |
|                             | Search Reset No Data Found - Please Retry Your Query (1)                                                                                  |

## Waste Connections Vendor Portal – How to Guide

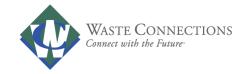

## What is a multi-invoice inquiry & how do I execute it?

- If you are interested in inquiring about invoices for a range of dates, you must first perform the simple inquiry.
  - 1. Follow the steps outlined to execute a simple inquiry.
  - 2. Upon successful completion, the "date range" option will be presented for Date Submitted and Payment Date.

|                                                                                                    |                                                                                                    |                                                                                                    |                                                          | Y                                                                                                    | Connect with                                                       | CONNECTIC<br>6 the Future                                                                                            |                                                                                                    |                                                          |                                                                                                    |                                                                                                    |                                                                                                    |                                                                             |                                                                                                    |                                                                                              |                                                |                                                  |
|----------------------------------------------------------------------------------------------------|----------------------------------------------------------------------------------------------------|----------------------------------------------------------------------------------------------------|----------------------------------------------------------|----------------------------------------------------------------------------------------------------|--------------------------------------------------------------------|----------------------------------------------------------------------------------------------------|----------------------------------------------------------------------------------------------------|----------------------------------------------------------|----------------------------------------------------------------------------------------------------|----------------------------------------------------------------------------------------------------|----------------------------------------------------------------------------------------------------|-----------------------------------------------------------------------------|----------------------------------------------------------------------------------------------------|----------------------------------------------------------------------------------------------|------------------------------------------------|--------------------------------------------------|
|                                                                                                    |                                                                                                    |                                                                                                    |                                                          | Weld                                                                                                    | come                                                               | to Wa                                                                                                    | ste Con                                                                                                    | nec                                                      | tions I                                                                                                    | nvoice a                                                                                                    | and Payr                                                                                                    | nent Sta                                                                    | atus Porta                                                                                                    | d.                                                                                           |                                                |                                                  |
|                                                                                                    | Invoice Payment Information<br>How to Use this Portal<br>FAQ's<br>Contact Us                       |                                                                                                    |                                                          |                                                                                                    |                                                                    | t, please t                                                                                                    | use the "Up                                                                                                    |                                                          |                                                                                                    |                                                                                                    | the invoice y<br>us a copy of                                                                                                    |                                                                             |                                                                                                    |                                                                                              |                                                |                                                  |
|                                                                                                    |                                                                                                    |                                                                                                    |                                                          | vendor                                                                                                    | Number:                                                            | VU500001                                                                                                    | and a second                                                                                                    | _                                                        |                                                                                                    |                                                                                                    |                                                                                                    |                                                                             |                                                                                                    |                                                                                              |                                                |                                                  |
|                                                                                                    |                                                                                                    |                                                                                                    |                                                          | PO Nun                                                                                                    | nber:                                                              |                                                                                                    |                                                                                                    |                                                          |                                                                                                    |                                                                                                    |                                                                                                    |                                                                             |                                                                                                    |                                                                                              |                                                |                                                  |
|                                                                                                    |                                                                                                    |                                                                                                    |                                                          | Invoice                                                                                                    | Amount:                                                            |                                                                                                    |                                                                                                    |                                                          |                                                                                                    |                                                                                                    |                                                                                                    |                                                                             |                                                                                                    |                                                                                              |                                                |                                                  |
|                                                                                                    |                                                                                                    |                                                                                                    |                                                          | Invoice                                                                                                    | Date:                                                              | 01-Janua                                                                                                    | ry-2018                                                                                                    | т                                                        | 30-Septe                                                                                                    | mber-2018                                                                                                    | Date Range                                                                                                    | Search Clear                                                                | r Dates                                                                                                    |                                                                                              |                                                |                                                  |
|                                                                                                    |                                                                                                    |                                                                                                    |                                                          | Check N                                                                                                    | lumber:                                                            |                                                                                                    |                                                                                                    |                                                          |                                                                                                    |                                                                                                    |                                                                                                    |                                                                             |                                                                                                    |                                                                                              |                                                |                                                  |
|                                                                                                    |                                                                                                    |                                                                                                    |                                                          | Check [                                                                                                    | Date:                                                              |                                                                                                    |                                                                                                    | тс                                                       |                                                                                                    |                                                                                                    | Date Range                                                                                                    | Search Clear                                                                | r Dates                                                                                                    |                                                                                              |                                                |                                                  |
|                                                                                                    |                                                                                                    |                                                                                                    |                                                          | Sort Re                                                                                                    |                                                                    |                                                                                                    |                                                                                                    | _                                                        | ng 🔽                                                                                                    |                                                                                                    | and a second second sec |                                                                             |                                                                                                    |                                                                                              |                                                |                                                  |
|                                                                                                    |                                                                                                    |                                                                                                    |                                                          | SOILKE                                                                                                    | port by                                                            |                                                                                                    | ✓ As                                                                                                    | cend                                                     | iig 💌                                                                                                    |                                                                                                    |                                                                                                    |                                                                             |                                                                                                    |                                                                                              |                                                |                                                  |
| Vendor<br>Number                                                                                                    | PO Number                                                                                          | Invoice Number                                                                                       | Invoice Date                                             | Invoice<br>Amount                                                                                                    | Currency                                                           | Investore                                                                                                    | wnload Resu                                                                                                    |                                                          |                                                                                                    | at<br><u>Payment</u><br><u>Mode</u>                                                                                        | Payment<br>Amount                                                                                                    | Payment<br>Currency                                                         | Payment<br>Reference                                                                                                    | Clear Date                                                                                   | Voucher<br>Number                              | Payment<br>Date                                  |
| Number                                                                                                    | PD.2107-16                                                                                         | 0040-07 REVISE N7 DI 19                                                                              | 15-60-2018                                               | hard a second                                                                                                    | USD                                                                | Approved                                                                                                    | 13-AUG-2018                                                                                                    |                                                          | 11-AUG-2018                                                                                                    |                                                                                                    | <u>Amount</u><br>0.50                                                                                                    | Hard and the second second                                                  | Keterence                                                                                                    |                                                                                              | Number                                         | Date                                             |
|                                                                                                    | PL 2107-16                                                                                         | SERVICE HAR AT 14 15                                                                                 | 10-402-0218                                              |                                                                                                    |                                                                    | Approved                                                                                                    | 13-AUG-2018                                                                                                    |                                                          | 11-AUG-2018                                                                                                    |                                                                                                    | 7.20                                                                                                    |                                                                             | CHARGE MARTIN                                                                                                    | -                                                                                            | VOR/THEM                                       | 14-405-30                                        |
|                                                                                                    | PO.2107-16                                                                                         | DEMONST PRINT OF 15                                                                                  | 10409-0718                                               | 4.24                                                                                                    | USD                                                                | Approved                                                                                                    | 13-AUG-2018                                                                                                    | 1                                                        | 11-AUG-2018                                                                                                    | CHECK                                                                                                    | 4.24                                                                                                    | USD                                                                         | CHARGEMAN                                                                                                    |                                                                                              | VOH/THRET                                      | 14-40/0-201                                      |
|                                                                                                    | PD-2107-18                                                                                         | 1040-10 MINU 07-10                                                                                   | 21-00-0218                                               | 1208.00                                                                                                    | USD                                                                | Approved                                                                                                    | 08-AUG-2018                                                                                                    | 1                                                        | 01-AUG-2018                                                                                                    | CHECK                                                                                                    | 1208.00                                                                                                    | USD                                                                         | CHICOMOUNTS                                                                                                    |                                                                                              | 100470888                                      | 14.405-30                                        |
|                                                                                                    | PD-2107-66                                                                                         | DEMONDO PRIME OF 18                                                                                  | 11-33-3018                                               | 10428.00                                                                                                    | USD                                                                | Approved                                                                                                    | 08-AUG-2018                                                                                                    | 1                                                        | 01-AUG-2018                                                                                                    | CHECK                                                                                                    | 10428.00                                                                                                    | USD                                                                         | CHEQUET NO.                                                                                                    | 14-AUG-2018                                                                                  | 100470-788                                     | 0.405-20                                         |
| 1,0000-0010                                                                                                    |                                                                                                    | CONCISCO PROVE CO. 18                                                                                | 1-10-00                                                  |                                                                                                    |                                                                    |                                                                                                    |                                                                                                    |                                                          |                                                                                                    |                                                                                                    |                                                                                                    |                                                                             |                                                                                                    |                                                                                              |                                                |                                                  |
|                                                                                                    | PD-2107-18                                                                                         | 104000 + 0111                                                                                        | 21-22-2218                                               | 14740.00                                                                                                    | USD                                                                | Approved                                                                                                    | 08-AUG-2018                                                                                                    | 1                                                        | 01-AUG-2018                                                                                                    | CHECK                                                                                                    | 14740.00                                                                                                    | USD                                                                         | 04038146                                                                                                    | 14-AUG-2018                                                                                  | 100473-788                                     | 01-4030-201                                      |
| A. S. S. S. S. S. S. S. S. S. S. S. S. S.                                                                                                    | PO.2107-06<br>00000<br>PO.2107-06<br>00700                                                         |                                                                                                    | -                                                        |                                                                                                    |                                                                    | Approved<br>Approved                                                                                                 | 08-AUG-2018<br>08-AUG-2018                                                                                                    |                                                          | 01-AUG-2018<br>01-AUG-2018                                                                                                    |                                                                                                    | 14740.00                                                                                                    |                                                                             | 0+0501+6                                                                                                    |                                                                                              | voersine<br>voersine                           | 01 AUG 201                                       |
|                                                                                                    | P0.207-95<br>8080<br>P0.207-95<br>80780<br>P0.207-95<br>8080                                       | 8080823 ++ # 17 18                                                                                   | 21-33-3218                                               | 14740.00                                                                                                    | USD                                                                |                                                                                                    |                                                                                                    | 1                                                        |                                                                                                    | СНЕСК                                                                                                    |                                                                                                    | USD                                                                         |                                                                                                    |                                                                                              | VORVISION                                      |                                                  |
| 1,00000-2015<br>1,00000-2015<br>1,00000-2015<br>1,00000-2015                                                                                                    | PG-2407-18<br>8080<br>PG-2407-18<br>8070<br>PG-2407-18<br>8080<br>PG-2407-18<br>8080<br>PG-2407-18 | 804083 + 417 16<br>8040 67 1996 67 18                                                                | 21-AA-2018<br>21-AA-2018                                 | 14740.00<br>18012.00                                                                                                    | USD<br>USD                                                         | Approved                                                                                                    | 08-AUG-2018                                                                                                    | 1                                                        | 01-AUG-2018                                                                                                    | снеск                                                                                                    | 18012.00                                                                                                    | USD                                                                         | CHI2558079                                                                                                    | 14-AUG-2018                                                                                  | VORVISION                                      | 14-40/0-201                                      |
| 1993 - 1993 - 1994<br>1993 - 1995 - 1997<br>1993 - 1995 - 1997<br>1995 - 1997 - 1997<br>1995 - 1997 - 1997<br>1997 - 1997 - 1997<br>1997 - 1997 - 1997 - 1997<br>1997 - 1997 - 1997 - 1997<br>1997 - 1997 - 1997 - 1997<br>1997 - 1997 - 1997 - 1997 - 1997<br>1997 - 1997 - 1997 - 1997 - 1997<br>1997 - 1997 - 1997 - 1997 - 1997<br>1997 - 1997 - 1997 - 1997 - 1997 - 1997<br>1997 - 1997 - 1997 - 1997 - 1997 - 1997 - 1997<br>1997 - 1997 - 19 | PD-2101-16                                                                                         | 804080 = # 17 18<br>5040 (87 H046 67 19<br>804080 H046 67 19                                         | 21-33, 274<br>21-33, 274<br>21-33, 274                   | 14740.00<br>18012.00<br>30528.00<br>5688.00<br>9380.00                                                                                          | USD<br>USD<br>USD                                                  | Approved<br>Approved<br>Approved<br>Approved                                                                         | 08-AUG-2018<br>08-AUG-2018                                                                                                    | 1 1 1 1                                                  | 01-AUG-2018<br>01-AUG-2018<br>01-AUG-2018<br>01-AUG-2018                                                                                                    | CHECK<br>CHECK<br>CHECK<br>CHECK                                                                                           | 18012.00<br>30528.00<br>5088.00<br>9380.00                                                                                                    | USD<br>USD<br>USD<br>USD                                                    | 0++285+0+<br>0++285+15<br>0++285+150+150+150+150+150+150+150+150+150+15 | 14-AUG-2018                                                                                  | VOH73078<br>VOH731780<br>VOH734788<br>VOH73478 | 14.405-20<br>01.405-20<br>14.405-20<br>01.405-20 |
| <u>Vendor</u><br>Number                                                                                                    | <u>PO Number</u>                                                                                   | EDMENT == 0 (7 16<br>EDMENT = 0 (7 19<br>EDMENT = 0006 (7 19<br>EDMENT = 0006 (7 19                  | 11-33, 379<br>11-33, 379<br>11-33, 379<br>11-33, 379     | 14740.00<br>18012.00<br>30528.00<br>5688.00                                                                                                    | USD<br>USD<br>USD                                                  | Approved<br>Approved<br>Approved<br>Approved                                                                         | 08-AUG-2018<br>08-AUG-2018<br>08-AUG-2018                                                                                                    | 1<br>1<br>1<br>1                                         | 01-AUG-2018<br>01-AUG-2018<br>01-AUG-2018<br>01-AUG-2018                                                                                                    | CHECK<br>CHECK<br>CHECK                                                                                                    | 18012.00<br>30528.00<br>5888.00                                                                                                    |                                                                             | 0+0288879<br>0+0285408<br>0+0288879                                                                                                    | 14-AUG-2018<br>14-AUG-2018                                                                   | voxrans<br>voxrans<br>voxrans                  | 14.405-20<br>0*405-20<br>14.405-20               |
| Vendor                                                                                                    | <u>PO Number</u>                                                                                   | EBREED +++ (7 14<br>EBREED +Pend (7 14<br>EBREED +Pend (7 14<br>EBREED +Pend (7 14<br>EBREED ++(7 14 | 21-33, 37-8<br>11-33, 37-8<br>21-33, 37-8<br>21-33, 37-8 | 14740.00<br>18012.00<br>30528.00<br>5688.00<br>9380.00<br>Invoice                                                                               | USD<br>USD<br>USD<br>USD<br><u>Currency</u>                        | Approved<br>Approved<br>Approved<br>Approved                                                                         | 08-AUG-2018<br>08-AUG-2018<br>08-AUG-2018<br>03-AUG-2018                                                                                                    | 1<br>1<br>1<br>1<br><u>Terms</u>                         | 01-AUG-2018<br>01-AUG-2018<br>01-AUG-2018<br>01-AUG-2018                                                                                                    | CHECK<br>CHECK<br>CHECK<br>CHECK<br><u>Payment</u><br><u>Mode</u>                                                          | 18012.00<br>30528.00<br>5088.00<br>9380.00                                                                                                    | USD<br>USD<br>USD<br>USD<br>Payment<br>Currency                             | 0++285+0+<br>0++285+15<br>0++285+150+150+150+150+150+150+150+150+150+15 | 14-AUG-2018<br>14-AUG-2018<br>14-AUG-2018                                                    | Voucher                                        | Payment<br>Date                                  |
| Vendor                                                                                                    | <u>PO Number</u>                                                                                   | Invoice Number                                                                                       | Invoice Date                                             | 14740.00<br>18012.00<br>30528.00<br>5888.00<br>9380.00<br><u>Invoice</u><br><u>Amount</u>                                                       | USD<br>USD<br>USD<br>USD<br>Currency<br>USD                        | Approved<br>Approved<br>Approved<br>Approved<br><u>Invoice</u><br><u>Status</u>                                      | 08-AUG-2018<br>08-AUG-2018<br>08-AUG-2018<br>03-AUG-2018<br><u>Posting Date</u>                                                                                   | 1<br>1<br>1<br>1<br><u>Terms</u><br>1                    | 01-AUG-2018<br>01-AUG-2018<br>01-AUG-2018<br>01-AUG-2018<br><u>Sch Pay</u><br><u>Date</u>                                                                         | CHECK<br>CHECK<br>CHECK<br>CHECK<br>Payment<br><u>Mode</u><br>CHECK                                                        | 18012.00<br>30528.00<br>5688.00<br>9380.00<br><u>Payment</u><br><u>Amount</u>                                                                                                    | USD<br>USD<br>USD<br>USD<br><u>Payment</u><br><u>Currency</u><br>USD        | Payment<br>Reference                                                                                                    | 14-AUG-2018<br>14-AUG-2018<br>14-AUG-2018                                                    | <u>Voucher</u><br><u>Number</u>                | 14.405-20<br>01.405-20<br>14.405-20<br>01.405-20 |
| Vendor                                                                                                    | <u>PO Number</u>                                                                                   | Invoice Number                                                                                       | Invoice Date                                             | 14740.00<br>18012.00<br>30528.00<br>9380.00<br><u>Invoice</u><br><u>Amount</u><br>27360.00                                                      | USD<br>USD<br>USD<br>USD<br>USD<br>USD<br>USD                      | Approved<br>Approved<br>Approved<br>Approved<br><u>Invoice</u><br><u>Status</u><br>Approved                          | 08-AUG-2018<br>06-AUG-2018<br>08-AUG-2018<br>03-AUG-2018<br>Posting Date<br>08-AUG-2018                                                                           | 1<br>1<br>1<br>1<br><u>Terms</u><br>1<br>1               | 01-AUG-2018<br>01-AUG-2018<br>01-AUG-2018<br>01-AUG-2018<br><u>Sch Pay</u><br><u>Date</u><br>01-AUG-2018                                                          | CHECK<br>CHECK<br>CHECK<br>CHECK<br>CHECK<br>CHECK<br>CHECK                                                                | 18012.00<br>30528.00<br>6688.00<br>9380.00<br><u>Payment</u><br><u>Amount</u><br>27360.00                                                                                                    | USD<br>USD<br>USD<br>USD<br>USD<br><u>Payment</u><br><u>Currency</u><br>USD | Payment<br>Reference                                                                                                    | 14-AUG-2018<br>14-AUG-2018<br>14-AUG-2018<br>14-AUG-2018<br><u>Clear Date</u>                | <u>Voucher</u><br>Number                       | Payment<br>Date                                  |
| Vendor                                                                                                    | <u>PO Number</u>                                                                                   | Invoice Number                                                                                       | Invoice Date                                             | 14740.00<br>18012.00<br>30528.00<br>9380.00<br>9380.00<br><u>Invoice</u><br><u>Amount</u><br>27380.00<br>45792.00                               | USD<br>USD<br>USD<br>USD<br>USD<br>USD<br>USD<br>USD               | Approved<br>Approved<br>Approved<br>Approved<br><u>Invoice</u><br>Approved<br>Approved                               | 08-AUG-2018<br>08-AUG-2018<br>08-AUG-2018<br>03-AUG-2018<br>03-AUG-2018<br>08-AUG-2018<br>03-AUG-2018                                                             | 1<br>1<br>1<br>1<br>1<br><u>Terms</u><br>1<br>1<br>1     | 01-AUG-2018<br>01-AUG-2018<br>01-AUG-2018<br>01-AUG-2018<br>01-AUG-2018<br>01-AUG-2018<br>01-AUG-2018                                                             | CHECK<br>CHECK<br>CHECK<br>CHECK<br>CHECK<br>CHECK<br>CHECK<br>CHECK                                                       | 18012.00<br>30528.00<br>5688.00<br>9380.00<br><u>Payment</u><br>27360.00<br>45792.00<br>77760.00<br>51840.00                                                                                                    | USD<br>USD<br>USD<br>USD<br>USD<br>USD<br>USD<br>USD<br>USD<br>USD          | Payment<br>Reference                                                                                                    | 14-AUG-2018<br>14-AUG-2018<br>14-AUG-2018<br><u>Clear Date</u><br>14-AUG-2018                | <u>Voucher</u><br>Number                       | Payment<br>Date                                  |
| Vendor                                                                                                    | <u>PO Number</u>                                                                                   | Invoice Number                                                                                       | Invoice Date                                             | 14740.00<br>18012.00<br>30528.00<br>9380.00<br><u>Invoice Amount</u><br>27380.00<br>45792.00<br>77760.00<br>51840.00<br>2680.00                 | USD<br>USD<br>USD<br>USD<br>USD<br>USD<br>USD<br>USD<br>USD        | Approved<br>Approved<br>Approved<br>Approved<br><u>Invoice</u><br><u>Status</u><br>Approved<br>Approved              | 08-AUG-2018<br>08-AUG-2018<br>08-AUG-2018<br>03-AUG-2018<br>03-AUG-2018<br>08-AUG-2018<br>03-AUG-2018<br>08-AUG-2018<br>08-AUG-2018                               | 1<br>1<br>1<br>1<br>1<br>1<br>1<br>1<br>1<br>1<br>1<br>1 | 01-AUG-2018<br>01-AUG-2018<br>01-AUG-2018<br>01-AUG-2018<br>01-AUG-2018<br>01-AUG-2018<br>01-AUG-2018<br>01-AUG-2018<br>01-AUG-2018                               | Снеск<br>снеск<br>снеск<br>снеск<br>снеск<br>снеск<br>снеск<br>снеск<br>снеск<br>снеск                                     | 18012.00<br>30528.00<br>9380.00<br>9380.00<br><u>Parvment</u><br>27380.00<br>45792.00<br>777760.00<br>51840.00<br>2880.00                                                                                                    | USD<br>USD<br>USD<br>USD<br>USD<br>USD<br>USD<br>USD<br>USD<br>USD          | Payment<br>Reference                                                                                                    | 14-AUG-2018<br>14-AUG-2018<br>14-AUG-2018<br><u>Clear Date</u><br>14-AUG-2018<br>14-AUG-2018 | <u>Voucher</u><br>Number                       | Payment<br>Date                                  |
| Vendor                                                                                                    | <u>PO Number</u>                                                                                   | Invoice Number                                                                                       | Invoice Date                                             | 14740.00<br>18012.00<br>30528.00<br>9380.00<br><u>Invoice</u><br>27380.00<br>45792.00<br>51840.00<br>2880.00<br>8840.00                         | USD<br>USD<br>USD<br>USD<br>USD<br>USD<br>USD<br>USD<br>USD<br>USD | Approved<br>Approved<br>Approved<br>Approved<br>Approved<br>Approved<br>Approved<br>Approved<br>Approved             | 08-AUG-2018<br>06-AUG-2018<br>08-AUG-2018<br>03-AUG-2018<br>03-AUG-2018<br>03-AUG-2018<br>03-AUG-2018<br>08-AUG-2018<br>08-AUG-2018<br>08-AUG-2018                | 1 1 1 1 1 1 1 1 1 1 1 1 1 1 1 1 1 1 1                    | 01-AUG-2018<br>01-AUG-2018<br>01-AUG-2018<br>01-AUG-2018<br>01-AUG-2018<br>01-AUG-2018<br>01-AUG-2018<br>01-AUG-2018<br>01-AUG-2018                               | Снеск<br>Снеск<br>снеск<br>снеск<br>снеск<br>снеск<br>снеск<br>снеск<br>снеск<br>снеск<br>снеск<br>снеск                   | 18012.00<br>30528.00<br>6388.00<br>9380.00<br><u>Parvnent</u><br><u>Amount</u><br>27360.00<br>45792.00<br>77760.00<br>51840.00<br>2880.00<br>8840.00                                                                                                    | USD<br>USD<br>USD<br>USD<br>USD<br>USD<br>USD<br>USD<br>USD<br>USD          | Payment<br>Reference                                                                                                    | 14-AUG-2018<br>14-AUG-2018<br>14-AUG-2018<br>14-AUG-2018<br>14-AUG-2018<br>14-AUG-2018       | <u>Voucher</u><br>Number                       | Payment<br>Date                                  |
| Vendor                                                                                                    | <u>PO Number</u>                                                                                   | Invoice Number                                                                                       | Juvoice Date                                             | 14740.00<br>18012.00<br>30528.00<br>9380.00<br><u>Invoice</u><br>27380.00<br>45792.00<br>77760.00<br>51840.00<br>51840.00<br>8840.00<br>6638.00 | USD<br>USD<br>USD<br>USD<br>USD<br>USD<br>USD<br>USD<br>USD<br>USD | Approved<br>Approved<br>Approved<br>Approved<br>Approved<br>Approved<br>Approved<br>Approved<br>Approved<br>Approved | 08-AUG-2018<br>06-AUG-2018<br>08-AUG-2018<br>03-AUG-2018<br>03-AUG-2018<br>08-AUG-2018<br>08-AUG-2018<br>08-AUG-2018<br>08-AUG-2018<br>08-AUG-2018<br>08-AUG-2018 | 1 1 1 1 1 1 1 1 1 1 1 1 1 1 1 1 1 1 1                    | 01-AUG-2018<br>01-AUG-2018<br>01-AUG-2018<br>01-AUG-2018<br>01-AUG-2018<br>01-AUG-2018<br>01-AUG-2018<br>01-AUG-2018<br>01-AUG-2018<br>01-AUG-2018<br>01-AUG-2018 | Снеск<br>Снеск<br>Снеск<br>снеск<br>снеск<br>Снеск<br>снеск<br>снеск<br>снеск<br>снеск<br>снеск<br>снеск<br>снеск          | 18012.00<br>30528.00<br>6988.00<br>9380.00<br><u>Payment</u><br>27380.00<br>45762.00<br>77760.00<br>51840.00<br>2880.00<br>8840.00<br>6836.00                                                                                                    | USD<br>USD<br>USD<br>USD<br>USD<br>USD<br>USD<br>USD<br>USD<br>USD          | Payment<br>Reference                                                                                                    | 14-AUG-2018<br>14-AUG-2018<br>14-AUG-2018<br><u>Clear Date</u><br>14-AUG-2018<br>14-AUG-2018 | <u>Voucher</u><br>Number                       | Payment<br>Date                                  |
| Vendor                                                                                                    | <u>PO Number</u>                                                                                   | Invoice Number                                                                                       | Invoice Date                                             | 14740.00<br>18012.00<br>30528.00<br>9380.00<br><u>Invoice</u><br>27380.00<br>45792.00<br>51840.00<br>2880.00<br>8840.00                         | USD<br>USD<br>USD<br>USD<br>USD<br>USD<br>USD<br>USD<br>USD<br>USD | Approved<br>Approved<br>Approved<br>Approved<br>Approved<br>Approved<br>Approved<br>Approved<br>Approved             | 08-AUG-2018<br>06-AUG-2018<br>08-AUG-2018<br>03-AUG-2018<br>03-AUG-2018<br>03-AUG-2018<br>03-AUG-2018<br>08-AUG-2018<br>08-AUG-2018<br>08-AUG-2018                | 1 1 1 1 1 1 1 1 1 1 1 1 1 1 1 1 1 1 1                    | 01-AUG-2018<br>01-AUG-2018<br>01-AUG-2018<br>01-AUG-2018<br>01-AUG-2018<br>01-AUG-2018<br>01-AUG-2018<br>01-AUG-2018<br>01-AUG-2018                               | Снеск<br>Снеск<br>Снеск<br>Снеск<br>Снеск<br>Снеск<br>Снеск<br>Снеск<br>Снеск<br>Снеск<br>Снеск<br>Снеск<br>Снеск<br>Снеск | 18012.00<br>30528.00<br>6388.00<br>9380.00<br><u>Parvnent</u><br><u>Amount</u><br>27360.00<br>45792.00<br>77760.00<br>51840.00<br>2880.00<br>8840.00                                                                                                    | USD<br>USD<br>USD<br>USD<br>USD<br>USD<br>USD<br>USD<br>USD<br>USD          | Payment<br>Reference                                                                                                    | 14-AUG-2018<br>14-AUG-2018<br>14-AUG-2018<br>14-AUG-2018<br>14-AUG-2018<br>14-AUG-2018       | <u>Voucher</u><br>Number                       | Payment<br>Date                                  |

3